# PORTING THE HAMMER FILE SYSTEM TO LINUX

#### Outline

- Motivation
- 2. A Hammer File System Walkthrough
- 3. Tool Evaluation
- 4. Porting Work
- 5. Demo
- 6. Questions

#### 1. Motivation

3/13

Number of DragonFly BSD Users

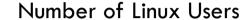

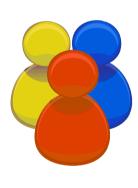

"A few"

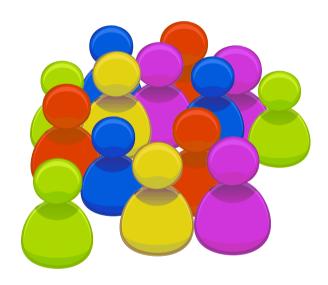

"Millions"

more users ⇒ more peer reviewers

# 2. Hammer File System Walkthrough (1/3)

4/13

#### Fine Grained History Retention

```
# echo Hello > test
# echo World >> test
# hammer history test
test 00000010061aac0 clean {
00000001007a1520 23-Mar-2009 20:04:11
0000001007a1580 23-Mar-2009 20:04:43
# cat test@@0x0000001007a1520
Hello
# cat test@@0x0000001007a1580
Hello
World
```

### 2. Hammer File System Walkthrough (2/3)

- □ File System Snapshots
  - Same mechanism as for files: Append transaction id to directory name
  - "hammer snapshot" command conveniently creates these softlinks

```
# hammer snapshot /mnt /mnt/snap

/mnt/snap

# Is -I snap

Irwxr-xr-x 1 root wheel 25 Mar 23 20:07 snap -> /mnt/

@@0x0000001007a15c0

# Is snap/

test
```

#### 2. Hammer File System Walkthrough (3/3)

- Master-Slave Replication
  - Single Master, Multiple Slaves
  - Pairing via unique "uuid"
  - Replication initiated manually with "hammer mirrorcopy" command; peers can be remote (via SSH)
  - Incremental mirroring: since transaction ids are strictly incremental, only need to negotiate on range to transmit

- "So, you want to write a kernel module. You know C, you've written a few normal programs to run as processes, and now you want to get to where the real action is, to where a single wild pointer can wipe out your file system and a core dump means a reboot."
  - Peter Jay Salzman, The Linux Kernel Module
     Programming Guide
    - decided to use a virtualization software

# 3. Tool Evaluation (2/2)

- Tried VMWare with "guest debug monitor feature",
   but couldn't load debug symbols on my Mac
- □ Tried User-Mode-Linux ⇒ Good!
  - It's even part of the standard Linux kernel

```
./vmlinux ubda=../Slackware-12.2-root_fs ubdb=../hammerdisk.raw
```

- □ Tried DragonFly's vKernels ⇒ Good!
  - It's even part of standard DragonFly BSD

```
./kernel -m 64m -r ../rootimg.01 -r /home/
hammerdisk.raw -n1
```

# 4. Porting Work (1/3)

- "Cowboy-style" programming:
  - Add a source file
  - Fix errors
  - 3. Goto 1
  - Looked at this screen for weeks:

```
$ make ARCH=um 2>&1 | grep 'error: ' | sed -e 's/.*error: //g' | sort | uniq 'EFTYPE' undeclared (first use in this function) 'FREAD' undeclared (first use in this function) 'FSCRED' undeclared (first use in this function) 'FWRITE' undeclared (first use in this function) 'LK_EXCLUSIVE' undeclared (first use in this function) ...
```

# 4. Porting Work (2/3)

10/13

- Idea: Wrapper Files
  - For compiler errors, add missing definition to dfly\_wrap.h, then used it like this:

```
#include "dfly_wrap.h"
#include "dfly/vfs/hammer/hammer_prune.c"
```

For linker errors, add stub function to dfly\_wrap.c causing kernel panic:

```
int nlookup(struct nlookupdata *nd) {
   panic("nlookup");
}
```

- Result:
  - □ 14 out of 18 source files re-used without modification

# 4. Porting Work (3/3)

- Finally, executed kernel and fixed kernel panics,
   one after the other
- Some stubs are still there...
  - ...don't run file system on a live system (yet)

## Demo

# Questions?